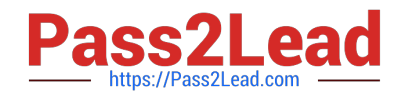

# **C9010-030Q&As**

IBM i Administration V1

# **Pass IBM C9010-030 Exam with 100% Guarantee**

Free Download Real Questions & Answers **PDF** and **VCE** file from:

**https://www.pass2lead.com/c9010-030.html**

100% Passing Guarantee 100% Money Back Assurance

Following Questions and Answers are all new published by IBM Official Exam Center

**C** Instant Download After Purchase

**83 100% Money Back Guarantee** 

365 Days Free Update

800,000+ Satisfied Customers  $\epsilon$  of

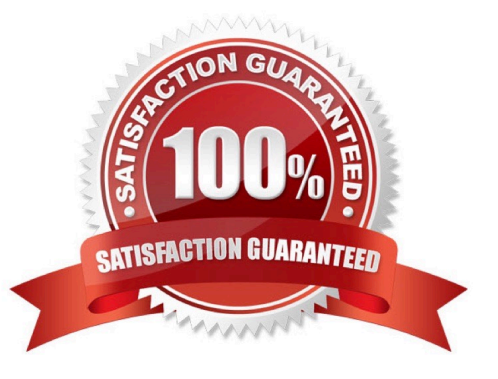

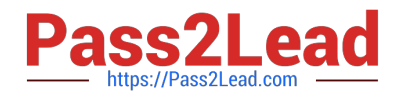

#### **QUESTION 1**

Which report in the Security Tools menu is used to find user profiles whose password is the same as the user profile and to take an action against the profiles?

- A. Change activeprofile list
- B. Analyze profile activity
- C. Analyze default passwords
- D. Disable default password profiles

Correct Answer: C

#### **QUESTION 2**

An administrator has noticed that the number of security audit journal receivers on the system is getting

unmanageable.

How can the administrator adjust the journal to still capture and retain the required journal entries but

generate fewer receivers?

- A. Change the security journal to delete journal receivers.
- B. Change the current journal receiver to a higher threshold value.
- C. Create a new security journal specifying the number of receivers to use.
- D. Create a new journal receiver setting the threshold to a higher value.

Correct Answer: B

#### **QUESTION 3**

A subsystem description is configured as shown in the following screens;

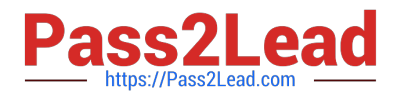

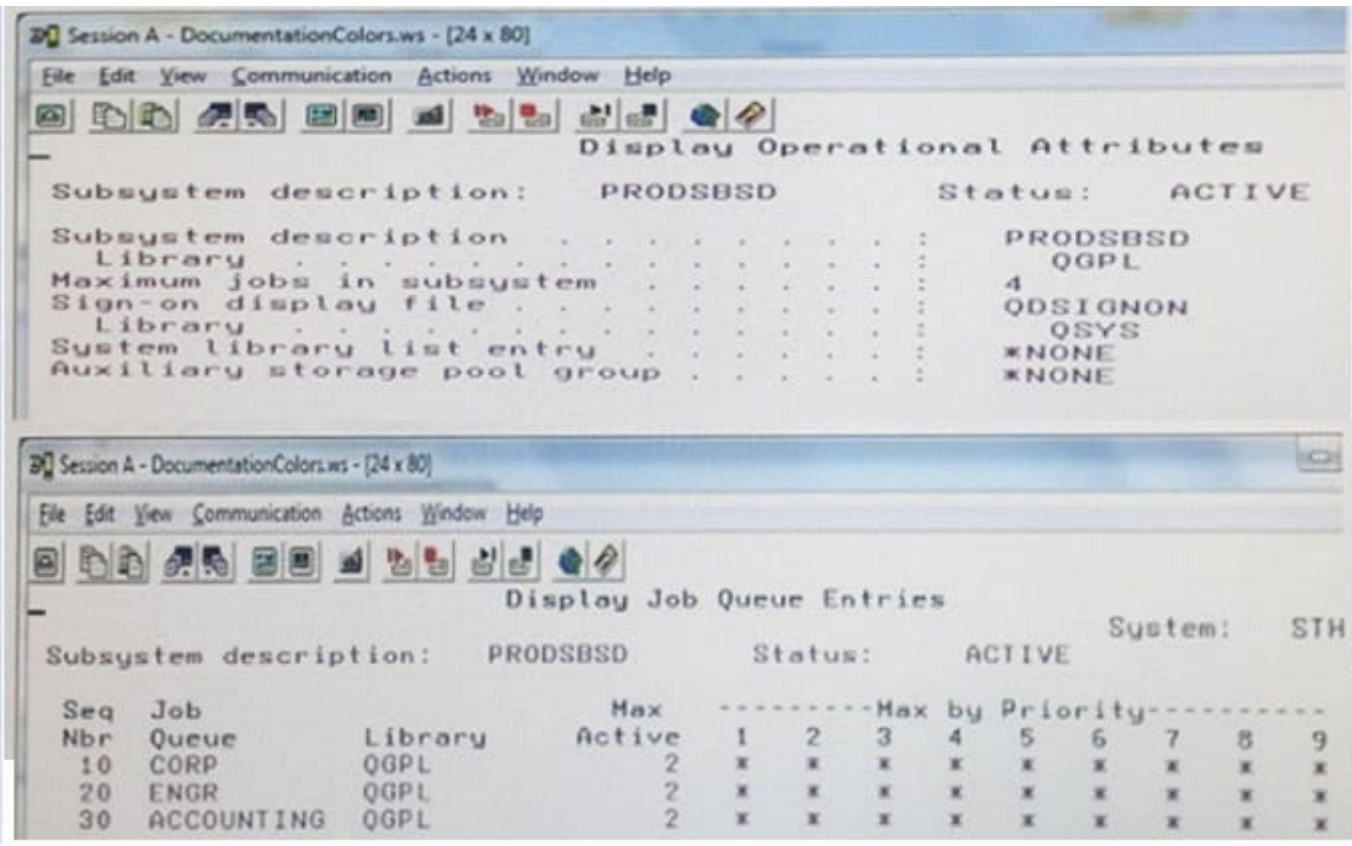

Users are assigned to each job queue to run their batch work. The users assigned to the ACCOUNTING

job queue are complaining that their batch jobs are occasionally not running. Other users do not

experience this issue.

Why are ACCOUNTING users experiencing this problem?

A. The jobs in the ACCOUNTING queue are run at the lowest execution pnonty based on the sequence number field Jobs from CORP and ENGR are consuming all the processing capability allowed for the subsystem.

B. The run priority of the job does not match the sequence number of the job queue entry.

C. The subsystem starts jobs up to the maximum allowed for each job queue starting with the lowest sequence number (SEQ NBR column)

D. The auxiliary storage pool group is not set to match the number of job queue entries in the subsystem.

Correct Answer: B

## **QUESTION 4**

What is the minimum set of special authorities required to save an entire IBM i system?

A. \*ALLOBJ

B. \*SAVSYS

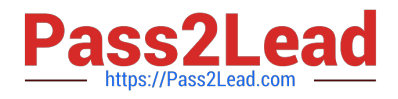

- C. \*SAVSYS \*SPLCTL
- D. \*ALLOBJ \*JOBCTL

Correct Answer: B

#### **QUESTION 5**

Given the following code sample:

DCL VAR(andUSER)TYPE(\*CHAR) LEN(10)

DCL VAR(andEMAIL1)TYPE(\*CHAR) LEN(30)

RTVUSRPRFRTNUSRPRF(andUSER)

**SELECT** 

WHEN COND(andUSER\*EQJOHN")THEN(CHGVAR+

VAR(andEMAIL1) VALUECJOHNtgCOMPANY.COM))

OTHERWISE CMD(DO)

SNDPGMMSG MSGID(CPF9898) MSGF(QCPFMSG) +

MSGDTA(YOU ARE NOT AUTHORIZED TO USE THE TOOL) MSGTYPE

(\*INFO)

CHGUSRPRF USRPRF(andUSER)STATUS(\*DISABLED)

GOTO CMDLBL(END)

ENDDO

ENDSELECT

STRSBS SBSD(BSTSBS)

### END: ENDPGM

What will happen when user CARLA starts the program in interactive mode?

A. User gets the message YOU ARE NOT AUTHORIZED TO USE THE TOOLand disables the user profile.

B. User gets the message YOUARE NOTAUTHORIZED TOUSE THE TOOL.

C. User starts the BSTSBS subsystem.

D. User gets the message YOU ARE NOT AUTHORIZED TO USE THE TOOL, the user profile is disabled, and the BSTSBS subsystem is started.

Correct Answer: A

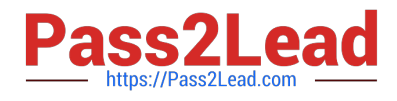

[Latest C9010-030 Dumps](https://www.pass2lead.com/c9010-030.html) [C9010-030 Study Guide](https://www.pass2lead.com/c9010-030.html) [C9010-030 Braindumps](https://www.pass2lead.com/c9010-030.html)